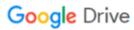

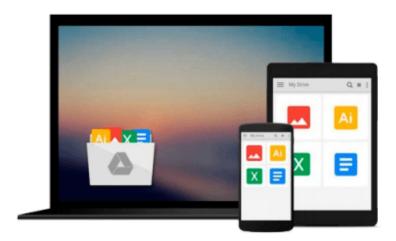

## Learn C on the Mac: For OS X and iOS

David Mark, James Bucanek

## Download now

Click here if your download doesn"t start automatically

### Learn C on the Mac: For OS X and iOS

David Mark, James Bucanek

Learn C on the Mac: For OS X and iOS David Mark, James Bucanek

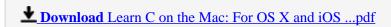

Read Online Learn C on the Mac: For OS X and iOS ...pdf

## Download and Read Free Online Learn C on the Mac: For OS X and iOS David Mark, James Bucanek

#### From reader reviews:

#### Jessica Garcia:

Within other case, little men and women like to read book Learn C on the Mac: For OS X and iOS. You can choose the best book if you want reading a book. Provided that we know about how is important the book Learn C on the Mac: For OS X and iOS. You can add know-how and of course you can around the world by the book. Absolutely right, mainly because from book you can know everything! From your country until eventually foreign or abroad you will end up known. About simple factor until wonderful thing it is possible to know that. In this era, we can easily open a book or maybe searching by internet unit. It is called e-book. You can use it when you feel fed up to go to the library. Let's examine.

#### Dan Villanueva:

The book Learn C on the Mac: For OS X and iOS make you feel enjoy for your spare time. You may use to make your capable considerably more increase. Book can for being your best friend when you getting strain or having big problem using your subject. If you can make reading through a book Learn C on the Mac: For OS X and iOS to get your habit, you can get more advantages, like add your current capable, increase your knowledge about a few or all subjects. You may know everything if you like open up and read a book Learn C on the Mac: For OS X and iOS. Kinds of book are several. It means that, science e-book or encyclopedia or others. So, how do you think about this e-book?

#### Lydia Rogers:

Often the book Learn C on the Mac: For OS X and iOS will bring one to the new experience of reading a new book. The author style to explain the idea is very unique. In the event you try to find new book to study, this book very suitable to you. The book Learn C on the Mac: For OS X and iOS is much recommended to you to study. You can also get the e-book from your official web site, so you can quicker to read the book.

#### **David McClure:**

Reading can called mind hangout, why? Because while you are reading a book particularly book entitled Learn C on the Mac: For OS X and iOS your head will drift away trough every dimension, wandering in each and every aspect that maybe unfamiliar for but surely might be your mind friends. Imaging each word written in a guide then become one application form conclusion and explanation in which maybe you never get before. The Learn C on the Mac: For OS X and iOS giving you a different experience more than blown away your head but also giving you useful information for your better life with this era. So now let us teach you the relaxing pattern the following is your body and mind will likely be pleased when you are finished reading through it, like winning a sport. Do you want to try this extraordinary shelling out spare time activity?

Download and Read Online Learn C on the Mac: For OS X and iOS David Mark, James Bucanek #JS8IDNE7MVZ

### Read Learn C on the Mac: For OS X and iOS by David Mark, James Bucanek for online ebook

Learn C on the Mac: For OS X and iOS by David Mark, James Bucanek Free PDF d0wnl0ad, audio books, books to read, good books to read, cheap books, good books, online books, books online, book reviews epub, read books online, books to read online, online library, greatbooks to read, PDF best books to read, top books to read Learn C on the Mac: For OS X and iOS by David Mark, James Bucanek books to read online.

# Online Learn C on the Mac: For OS X and iOS by David Mark, James Bucanek ebook PDF download

Learn C on the Mac: For OS X and iOS by David Mark, James Bucanek Doc

Learn C on the Mac: For OS X and iOS by David Mark, James Bucanek Mobipocket

Learn C on the Mac: For OS X and iOS by David Mark, James Bucanek EPub